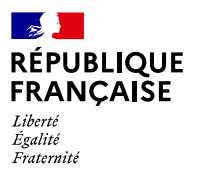

# **AGENCE NATIONALE** DE LA COHÉSION **DES TERRITOIRES**

# **EPCI, Départements...**

# **Comment organiser la publication des adresses au format Base Adresse Locale**

ommunauté de communes, département, vous sou-Communauté de communes, département, vous sou-<br>Chaitez organiser la publication des adresses des communes au format Base Adresse Locale. Le préalable : prévoir avec les communes la méthode de **gouvernance** qui leur permettra de rester au coeur du dispositif de mise à jour et de validation. En effet, l'adresse est du ressort de la

commune qui en reste responsable même en cas de délégation de service. Deux méthodes permettent actuellement de mettre à jour les adresses au format Base Adresse Locale et de les publier dans la Base Adresse Nationale : l'éditeur [Mes Adresses](https://mes-adresses.data.gouv.fr/) ou le dépôt d'un fichier csv sur le portail Open Data de l'État [data.gouv.fr](https://www.data.gouv.fr/).

## Les deux voies principales pour faire une Base Adresse Locale

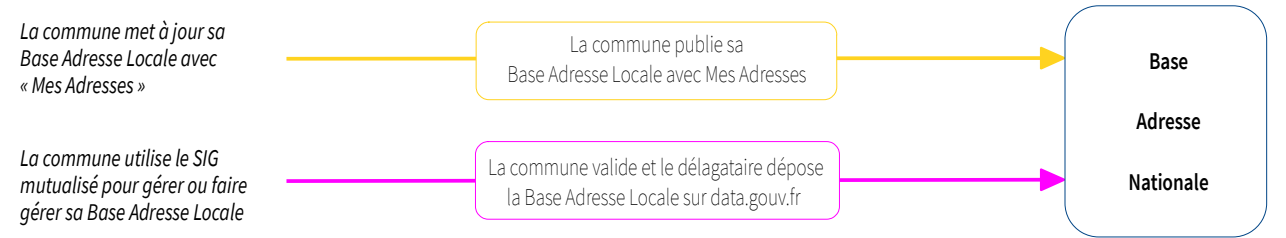

#### **La Base Adresse Locale est réalisée/publiée sur « Mes Adresses »**

[Mes Adresses](https://mes-adresses.data.gouv.fr/), l'éditeur libre et gratuit de Base Adresse Locale ne requiert aucune compétence technique et permet de créer en ligne, mettre à jour et publier directement ses adresses dans la Base Adresse Nationale au bon format.

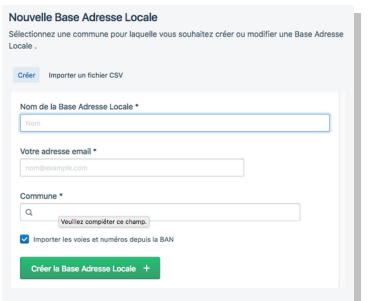

« Mes Adresses » propose de créer une Base Adresse Locale à partir des adresses figurant de la Base Adresse Nationale. Un fichier csv peut être importé, par exemple si le Service d'Information Géographique mutualisé effectue un travail de mise à jour puis le transmet aux communes pour validation, publication et mise à jour ultérieure sur Mes Adresses. Il n'est pas encore possible de publier directement une BAL agglomération avec « Mes Adresses ». Le fichier d'une BAL agglomération doit être chargé et déposé sur *data.gouv.* Libre, l'éditeur peut être greffé à un autre système d'information géographique.

Mise à jour dans la Base Adresse Nationale :

**hebdomadaire > quotidienne à compter de décembre 2020.**

### **La commune et le délégataire s'entendent pour que le délégataire réalise et publie la Base Adresse Locale de la commune sur data.gouv.fr**

Des outils libres existent pour gérer une Base Adresse Locale. Des éditeurs proposent également des solutions pour que les adresses respectent le format BAL.

Il convient de prévoir le mécanisme de mise à jour. Accorder un accès partagé aux communes constitue une solution simple qui leur permet également de valider directement.

Le fichier csv peut être vérifié sur le site des adresses nationales [\(Outils](https://adresse.data.gouv.fr/tools)), puis déposé/transmis sur le portail [data.gouv.fr](https://www.data.gouv.fr/) :

Créer un compte sur le portail [data.gouv.fr](https://www.data.gouv.fr/) et dé- $\rightarrow$ poser la Base Adresse Locale en précisant base-adresselocale.

Implémenter l'API Base Adresse Locale : cette API a vocation à remplacer l'opération d'envoyer les fichiers csv ou de les déposer sur [data.gouv](https://www.data.gouv.fr/)[.](https://www.data.gouv.fr/)

La [FAQ](https://adresse.data.gouv.fr/faq) du site des adresses nationales et la [documentation](https://doc.data.gouv.fr/) de data.gouv.fr apportent des détails.

Un exemple avec le [témoignage de la CA Pays Basque](https://blog.geo.data.gouv.fr/t%C3%A9moignage-sur-ladresse-theiz%C3%A9-en-beaujolais-382a9f566a2c) Mise à jour dans la Base Adresse Nationale :

**hebdomadaire > immédiate à compter de décembre 2020.**

Pour se tenir informé de l'avancée des API et de l'éditeur inscription à l'infolettre en bas de page [ici](https://adresse.data.gouv.fr/)

Guides, conseils et abonnement à l'infolettre sur le site des adresses : *adresse.data.gouv.fr* - « Mes Adresses », l'éditeur de Base Adresse Locale en ligne :<https://mes-adresses.data.gouv.fr/>- Suivez nous sur : [@AdresseDataGouv](https://twitter.com/AdresseDataGouv) - [@ANCTerritoires](https://twitter.com/ANCTerritoires) - [@ANumANCT](https://twitter.com/ANumANCT)